- **Oggetto:** Procedura straordinaria per esami finalizzata all'accesso ai percorsi di abilitazione all'insegnamento nella scuola secondaria | supporto alla compilazione delle domande
- **Data ricezione email:** 04/06/2020 20:29
- **Mittenti:** UIL Scuola Bologna Gest. doc. Email: bologna@uilscuola.it
- **Indirizzi nel campo email 'A':** <bologna@uilscuola.it>
- **Indirizzi nel campo email 'CC':**
- **Indirizzo nel campo 'Rispondi A':** UIL Scuola Bologna <bologna@uilscuola.it>

## **Allegati**

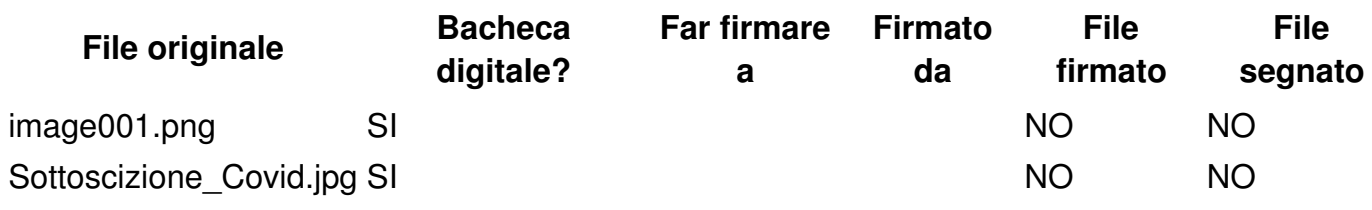

**Testo email**

## **Bologna/Emilia Romagna**

Via Serena 2/2 cap. 40127 - Bologna (B0) e-mail: [bologna@uilscuola.it](mailto:bologna@uilscuola.it)

Posta certificata: *[uilscuolabologna@pec.it](mailto:uilscuolabologna@pec.it)* 

SITO WEB: [www.uilscuolaemiliaromagna.it](http://www.uilscuolaemiliaromagna.it/)

Facebook: <https://m.facebook.com/UilScuola-Bologna-Emilia-Romagna-1018421174916785/>

Instagram: [https://www.instagram.com/uil\\_scuola\\_emiliaromagna/](https://www.instagram.com/uil_scuola_emiliaromagna/)

Twitter: [https://twitter.com/UILScuolaBO\\_ER](https://twitter.com/UILScuolaBO_ER)

Inizia la fase di presentazione delle istanze di partecipazione alle procedure concorsuali per il personale docente (clicca qui per la pagina [dedicata](https://www.miur.gov.it/web/guest/procedura-straordinaria-per-esami-finalizzata-all-accesso-ai-percorsi-di-abilitazione-all-insegnamento-nella-scuola-secondaria-di-primo-e-secondo-grado-su-posto-comune) del MI) che rispetterà il seguente calendario:

## **Procedura straordinaria per l'abilitazione scuola di I e II grado:**

Presentazione domande dalle ore 9.00 del 28 maggio 2020 fino alle ore 23.59 del 3 luglio 2020.

I nostri consulenti sono a Vostra disposizione per ogni eventuale chiarimento e per il supporto alla **compilazione delle domande**. A tal fine si invitano gli interessati a compilare il seguente modulo Google per essere successivamente contattati:

Clicca qui per [compilare](https://docs.google.com/forms/d/e/1FAIpQLSfIkoeczw7JeYRUyGhPA4uihWDaXhU5cEDuLKHAGEYh0leFAA/viewform?usp=sf_link) il modulo

Si ricorda che, ai sensi dell'art 3 comma 2 del Decreto [Dipartimentale](https://www.gazzettaufficiale.it/atto/concorsi/caricaDettaglioAtto/originario;jsessionid=AmhyYtB8+K3B8TR3XFHBwQ__.ntc-as1-guri2a?atto.dataPubblicazioneGazzetta=2020-04-28&atto.codiceRedazionale=20E05137) n. 497 del 21 aprile 2020 :

*I candidati presentano istanza di partecipazione alle prove finalizzate all'abilitazione unicamente in modalità telematica previo possesso delle credenziali SPID, o in alternativa, di un'utenza valida per l'accesso ai servizi presenti nell'area riservata MIUR con l'abilitazione specifica al servizio «Istanze online (POLIS)». La presentazione della domanda attraverso specifica piattaforma predisposta dal MIUR, costituisce* modalità esclusiva di partecipazione alla procedura ai sensi del decreto legislativo 7 marzo 2005, n. 82 e *successive modificazioni. Le istanze presentate con modalità diversa da quella telematica non sono prese in considerazione. I candidati, collegandosi all'indirizzo [www.miur.gov.it](http://www.miur.gov.it) accedono, attraverso il percorso Argomenti e Servizi > Scuola > Reclutamento e servizio del personale scolastico > Abilitazione all'insegnamento, alla pagina dedicata alla Procedura abilitante scuola secondaria o, in alternativa, direttamente alla piattaforma* attraverso il percorso «Argomenti e Servizi > Servizi on-line > lettera P > Piattaforma Concorsi e Procedure selettive, *vai al servizio*

Si ricorda altresì che, ai sensi dell'art 3 comma 5 del Decreto [Dipartimentale](https://www.gazzettaufficiale.it/atto/concorsi/caricaDettaglioAtto/originario;jsessionid=AmhyYtB8+K3B8TR3XFHBwQ__.ntc-as1-guri2a?atto.dataPubblicazioneGazzetta=2020-04-28&atto.codiceRedazionale=20E05137) n. 497 del 21 aprile 2020 :

Per la partecipazione alla procedura è dovuto, ai sensi dell'art. 1, comma 111, della legge 13 luglio 2015, n. 107 nonché dell'art. 1, comma 11, lettera f) del decreto-legge, il pagamento di un contributo di segreteria pari ad euro *15,00. Il pagamento deve essere effettuato esclusivamente tramite bonifico bancario sul conto intestato a: sezione di tesoreria 348 Roma succursale IBAN - IT 71N 01000 03245 348 0 13 3550 05 Causale: «procedura straordinaria finalizzata all'accesso ai percorsi di abilitazione indetta ai sensi art. 1 del decreto-* legge n. 126/2019 - regione - classe di concorso - nome e cognome - codice fiscale del candidato» oppure attraverso il sistema «Pago In Rete», il cui link sara' reso disponibile all'interno della piattaforma e a cui *il candidato potrà accedere all'indirizzo [https://pagoinrete.pubblica.istruzione.it/Pars2Client-user/.](https://pagoinrete.pubblica.istruzione.it/Pars2Client-user/)*

Il supporto alla compilazione avverrà in una prima fase tramite incontro attraverso piattaforma google meet al fine di rispondere alle domande più frequenti e successivamente, se necessario, mediante appuntamento individuale con modalità che verranno concordate.

Per ulteriori informazioni è possibile contattare i seguenti recapiti: SERAFINO 3282258300, MARCO 3479688040, FRANCO 3917658533, EMIDIO 3917658534

**Da affiggere all'albo sindacale della scuola,**

**ai sensi dell'art. 25 della legge n. 300 del 20.5.70**